## **QGIS Application - Bug report #20127**

**[Processing] Esri shapefile format is listed twice in file selector dialog when running in batch**

*2018-10-17 09:11 AM - Harrissou Santanna*

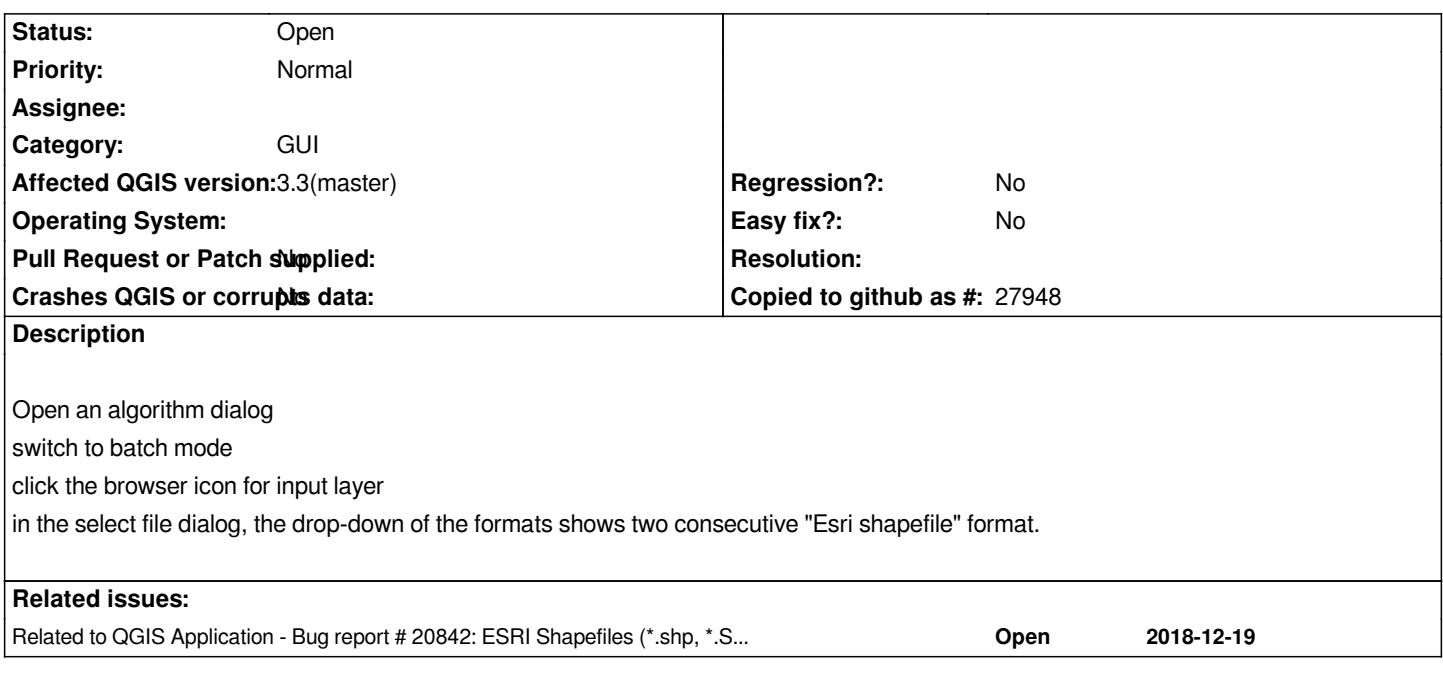

## **History**

## **#1 - 2018-10-17 01:48 PM - Harrissou Santanna**

*- Category changed from Processing/GUI to GUI*

*Actually it's the vector file selector itself that has the bug. Trying to add file from the data source manager > vector also shows double "esri shapefile"*

## **#2 - 2019-01-04 04:20 AM - Jürgen Fischer**

*- Related to Bug report #20842: ESRI Shapefiles (\*.shp, \*.SHP) appears twice in the list of opening vector file types added*